# EECS 487: Interactive **Computer Graphics**

#### Lecture  $25$ :

- Texture Loading: Pixel-Buffer Object
- Texture Filtering

### Pixel Buffer Object (PBO)

Stores pixel data into buffer objects

Same mechanisms as VBO, with two additional "targets" (or types of buffer):

- GL\_PIXEL\_PACK\_BUFFER, used by:
- glReadPixel: read from framebuffer to PBO
- glGetTexImage: read from texture to PBO
- "packed to be shipped off"
- PBO Framebuffer unpa • GL\_PIXEL\_UNPACK\_BUFFER, used by: pack Texture • qlDrawPixel: write to framebuffer from PBO Object unnack
- glTex (Sub) Image2D: write to texture from PBO
- "unpacked to be used"

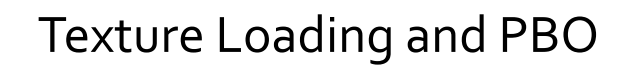

Reading texture file into client memory (RAM), Texture and then writing it source from RAM to texture  $\frac{1}{\text{fraced}(1)}$ object can be slow

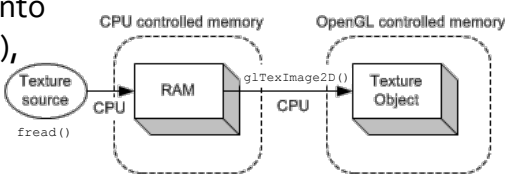

PBO

fread()

∕cPÜ

Texture

source

texture loading without PBO

texture loading with PBO<br> **OpenGL** controlled memory glTexImage2D()

**DMA** 

Texture

Object

#### Pixel Buffer Object (PBO)

allows fast data transfer between graphics card and file through DMA (Direct Memory Access), bypassing RAM 

[Ahn] 

### Pixel Buffer Object Setup

As with other OpenGL objects, first generate buffer object handle(s):

glGenBuffers(GLsizei n, GLuint \*pbods);

#### Next bind PBO descriptor to a type of buffer

- glBindBuffer(target, pbod);
- // target is GL PIXEL PACK BUFFER or
- // GL\_PIXEL\_UNPACK\_BUFFER

#### and allocate space for it:

glBufferData(target, size, data, usage);

- $//$  data: set to NULL to simply allocate space (no data copy)
- // usage: GL\_STREAM\_{DRAW, READ}

### Populating Pixel Buffer Object

#### As with VBO, we could populate the PBO by copying over texture image stored in client-side memory using

```
glBufferData(target, size, data, usage); 
glBufferSubData(target, offset, size, data); 
// data: pointer to data in client-side memory (RAM)
```
#### Or we could bypass client-side memory by mapping graphics-system memory to client address space

- void \*glMapBuffer(GLenum target, GLenum access);
- // target: same as glBindBuffer()
- // access: GL\_WRITE\_ONLY, GL\_READ\_ONLY, GL\_READ\_WRITE

#### returns a pointer to the mapped memory

# Write to PBO **Bypassing RAM**

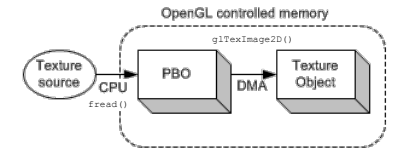

#### Setup PBO and map it to client address:

• bind and allocate PBO

int pbod; glGenBuffers(1, &pbod);

glBindBuffer(GL\_PIXEL\_UNPACK\_BUFFER, pbod); glBufferData(GL\_PIXEL\_UNPACK\_BUFFER, DATASIZE, NULL, GL STREAM DRAW);

• to map PBO to client address space use:

char \*texture=glMapBuffer(GL\_PIXEL\_UNPACK\_BUFFER, GL WRITE ONLY); // app writes into PBO

[Ahn] 

# Write to PBO **Bypassing RAM**

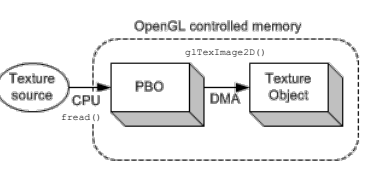

#### To bypass RAM, read from file directly into PBO

• read into PBO from texture file with handle  $fin$ 

#### fin >> texture;

• now we can unmap buffer from client address space and write/unpack the PBO to texture object:

```
glUnmapBuffer(GL_PIXEL_UNPACK_BUFFER);
glTexImage2D(..., offset /* instead of pointer */)
```
# Read from PBO Bypassing RAM

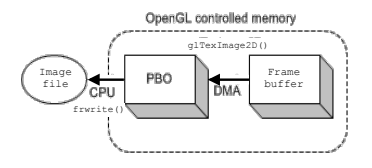

#### Setup PBO and pack it with framebuffer content:

• bind and allocate PBO

int pbod; glGenBuffers(1, &pbod);

glBindBuffer(GL\_PIXEL\_PACK\_BUFFER, pbod);

glBufferData(GL\_PIXEL\_PACK\_BUFFER, DATASIZE, NULL, GL STREAM READ);

• next, specify the framebuffer to read from and pack it into the bound PBO 

glReadBuffer(GL\_FRONT); glReadPixels(..., offset /\* instead of pointer \*/)

# Read from PBO  $\frac{1}{\left(\text{frac}\right)^{178 \times 100 \times 100}}$ **Bypassing RAM**

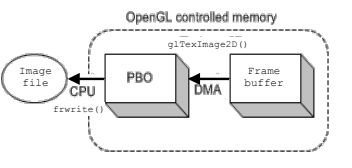

- To read from PBO directly to file:
- map PBO to client address space
	- char  $*$ image = glMapBuffer(GL\_PIXEL\_PACK\_BUFFER, GL READ ONLY); // app reads from PBO
- finally, dump the PBO directly to image file with handle fout and unmap buffer from client address space:

fwrite(image, sizeof(char), DATASIZE, fout); glUnmapBuffer(GL\_PIXEL\_PACK\_BUFFER) ;

### Double Buffering

Since file  $\Leftrightarrow$  PBO transfer is done by the CPU and  $PBO \Leftrightarrow$  texture/framebuffer is done by the GPU, the two can happen asynchronously

- glMapBuffer() waits if GPU is busy with buffer
- glBufferData() with NULL pointer detaches existing buffer object, which will be freed when GPU is done with it

#### We can use double buffering to speed things up:

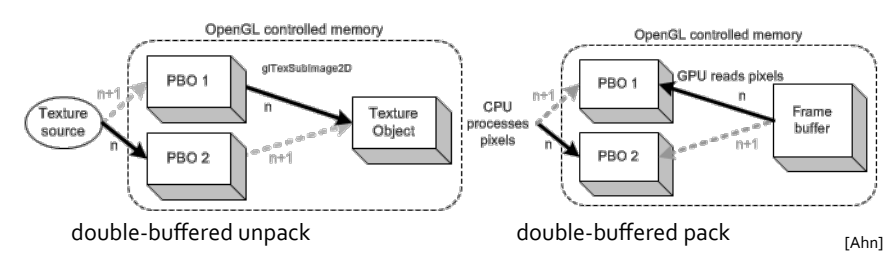

[Ahn] 

## Double Buffered Unpack

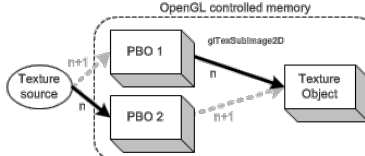

int i=0; glBindBuffer(GL\_PIXEL\_UNPACK\_BUFFER, pbods[i]); glBufferData(GL\_PIXEL\_UNPACK\_BUFFER, size, 0, GL\_STREAM\_DRAW); texture = qlMapBuffer(GL\_PIXEL\_UNPACK\_BUFFER, GL\_WRITE\_ONLY); fin >> texture; // blocking glUnmapBuffer(GL\_PIXEL\_UNPACK\_BUFFER); while (not done) { glBindBuffer(GL\_PIXEL\_UNPACK\_BUFFER, pbods[i]); glTexSubImage2D(); // non-blocking

#### $i = (i+1)$  %2;

glBindBuffer(GL\_PIXEL\_UNPACK\_BUFFER, pbods[i]); glBufferData(GL\_PIXEL\_UNPACK\_BUFFER, size, 0, GL STREAM DRAW);  $\frac{1}{2}$  to prevent MapBuffer() from blocking // if TexSubImage2D() from previous iteration is not done texture = qlMapBuffer(GL\_PIXEL\_UNPACK\_BUFFER, GL\_WRITE\_ONLY); fin >> texture; // blocking glUnmapBuffer(GL\_PIXEL\_UNPACK\_BUFFER); }

#### Double Buffered Pack

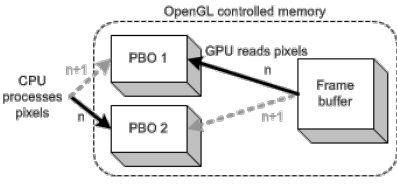

int i=0; glReadBuffer(GL\_FRONT);

glBindBuffer(GL\_PIXEL\_PACK\_BUFFER, pbods[i+1]); glBufferData(GL\_PIXEL\_PACK\_BUFFER, size, 0, GL\_STREAM\_READ); glBindBuffer(GL\_PIXEL\_PACK\_BUFFER, pbods[i]); glBufferData(GL\_PIXEL\_PACK\_BUFFER, size, 0, GL\_STREAM\_READ); glReadPixels(..., 0 /\* offset \*/); // non-blocking while (not done) { glBindBuffer(GL\_PIXEL\_PACK\_BUFFER, pbods[i]); // MapBuffer blocks until ReadPixel is done image = glMapBuffer(GL\_PIXEL\_PACK\_BUFFER, GL\_READ\_ONLY); fwrite(image, sizeof(char), size, fout); glUnmapBuffer(GL\_PIXEL\_PACK\_BUFFER);

#### $i = (i+1)$  %2;

glBindBuffer(GL\_PIXEL\_PACK\_BUFFER, pbods[i]); // fwrite() is blocking glReadPixels(..., 0 /\* offset \*/); // non-blocking }

#### **Texture Filtering**

Mipmapping • mip = "multum in parvo" (many things in a small place)

Summed-area table

Anisotropic filtering

### **Texture Filtering**

Mipmapping • mip = "*multum in parvo"* (many things in a small place)

Summed-area table

Anisotropic filtering

#### Texture Value Interpolation

Interpolated texture coordinates  $(s, t)$  are continuous values, texture image is discretely indexed How to compute the color of a pixel?

Nearest neighbor (point sample), use color of closest texel:

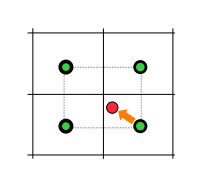

Simple and fast, but low quality

OpenGL: glTexParameteri(GL\_TEXTURE\_2D, GL\_TEXTURE\_MIN\_FILTER, GL\_NEAREST);

### **Bilinear Interpolation**

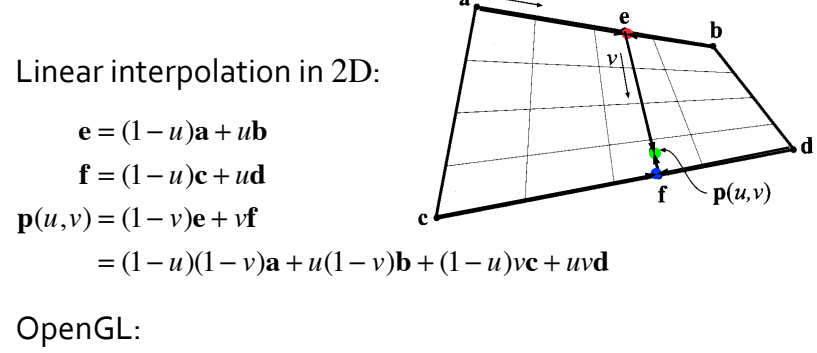

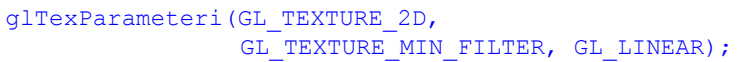

### **Fitting Texture to Primitive**

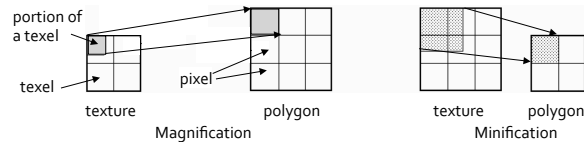

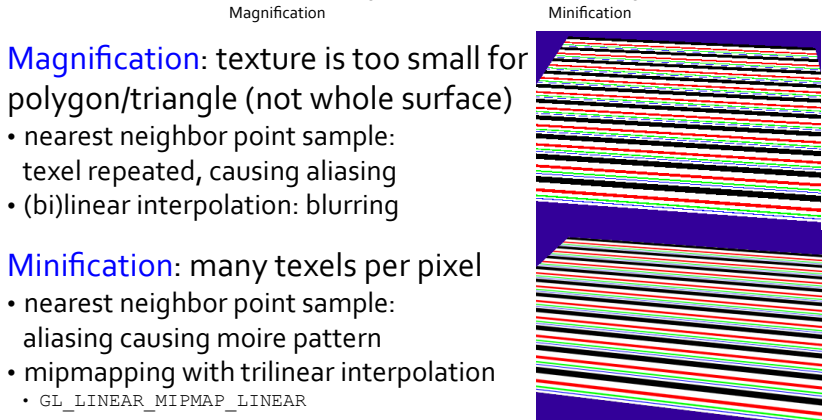

### Minification: Mipmapping

#### Many texels map (shrunk) into a single pixel

- need to average effects of many texels: expensive
- precompute/prefilter texture maps of decreasing resolutions: lessens interpolation errors for smaller textured objects
- image pyramid
- $\cdot$  halve width  $(s)$  and height  $(t)$ when going upwards  $(d, d \geq 0)$
- filtering while down sampling
- simple box filter (average over 4 "parent
- texels" to form a "child texel")
- or some other, better filter

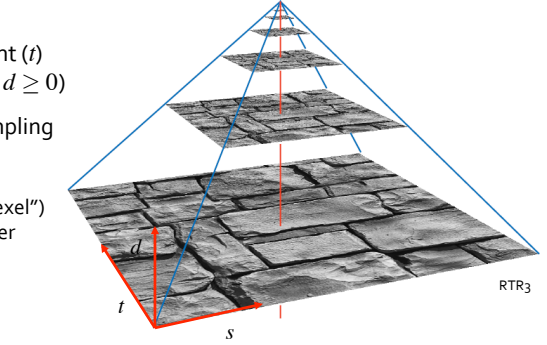

### Finding the Mip Level

• nearest neighbor point sample: texel repeated, causing aliasing • (bi)linear interpolation: blurring

• nearest neighbor point sample: aliasing causing moire pattern

• GL\_LINEAR\_MIPMAP\_LINEAR

Minification: many texels per pixel

• mipmapping with trilinear interpolation

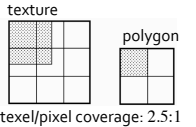

One simple way to compute  $d$  (level of detail):

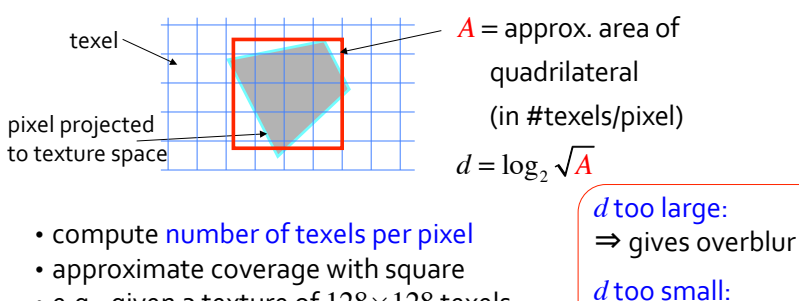

- e.g., given a texture of  $128\times128$  texels
- for a  $128 \times 128$  polygon,  $d = \log_2(1) = 0$
- for a  $64\times64$  polygon, 4 texels per pixel,  $d = \log_2(\sqrt{4}) = 1$

### Trilinear Interpolation

Given texels in 2 levels, do trilinear interpolation:

- bilinear interpolation in each level
- linear interpolation across levels

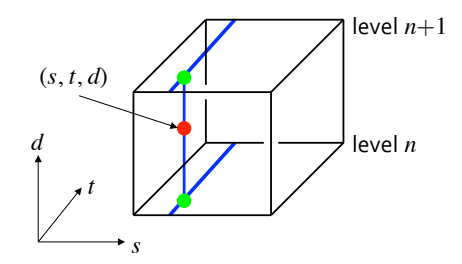

(can also use nearest neighbor instead)

 $\Rightarrow$  fails to anti-alias

#### GL\_TEXTURE\_MIN\_FILTER

#### GL\_NEAREST\_MIPMAP\_NEAREST \_\_\_\_\_\_\_\_\_GL\_LINEAR\_MIPMAP\_NEAREST

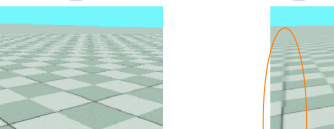

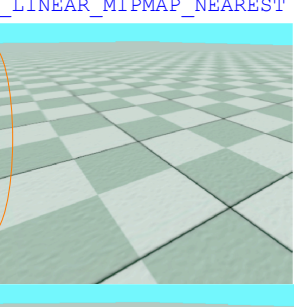

GL\_LINEAR\_MIPMAP\_LINEAR (trilinear)

Use textures from different mipmap levels as one moves towards the horizon

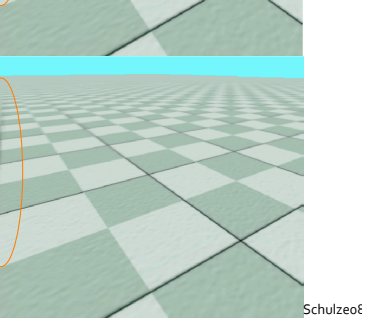

## Specifying the Mipmap Image

#### Manually specify a different texture image for each level:

glTexImage2D(target, level, internalFormat, width,

- height, border, format, type, teximage)
- // target: GL\_TEXTURE\_2D
- // level: mipmap level, 0 if not mipmapping
- // teximage: pointer to image in memory

Or generate mipmap pyramid automatically by using one of:

- glTexParameteri(GL\_TEXTURE\_2D, GL\_GENERATE\_MIPMAP, GL TRUE); // must be called BEFORE  $q1$ TexImage2D()
- glGenerateMipmap(GL\_TEXTURE\_2D); // must be called AFTER  $qI$ TexImage2D(), used with FOB
- gluBuild2DMipmaps(); // deprecated

### **Setting Mipmap Parameters**

glTexParameteri(target, pname, param);

#### where

- target is GL TEXTURE 2D
- pname is a parameter name that you want to change:
	- GL\_TEXTURE\_WRAP\_T
	- GL\_TEXTURE\_WRAP\_S
	- GL\_TEXTURE\_MIN\_FILTER
	- GL\_TEXTURE\_MAG\_FILTER
- param is the parameter value to change to

#### For example:

- glTexParameterf(GL\_TEXTURE\_2D, GL\_TEXTURE\_MIN\_FILTER, GL\_LINEAR\_MIPMAP\_NEAREST) // or GL\_NEAREST\_MIPMAP\_NEAREST or GL\_LINEAR\_MIPMAP\_LINEAR (trilinear)
- glTexParameterf(GL\_TEXTURE\_2D, GL\_TEXTURE\_MAG\_FILTER, GL\_LINEAR) // or GL\_NEAREST

### Limitations of Mipmapping

- 1. Area over which to compute pixel value (i.e., texel coverage) is always as a square (isotropic filtering)
- 2. Fixed filters: only a pre-determined, fixed number of area sizes are available, i.e., mip levels are fixed in number and pre-determined

#### Result: overblurred

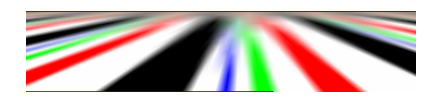

### Summed-Area Tables

Pre-compute area-sum, but filtering (size of area to average from) to fit pixel is done onthe-fly, only when texel coverage is known

#### Advantages:

- no pre-determined mip levels, texture can be shrunk to custom size
- no need to keep multiple tables
- texel coverage can be rectangular in shape (but still isotropic)

### Summed-Area Tables

Table contains two-dimensional cumulative distribution function: keep sum of everything above and to the left

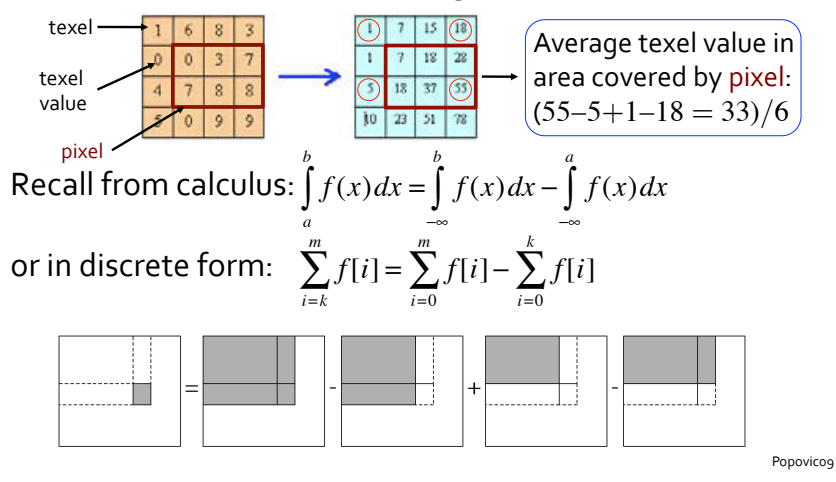

#### Summed-Area Tables

#### Disadvantages:

- requires four table lookups
- and more memory to keep the larger summed values (2-4 times the original image)

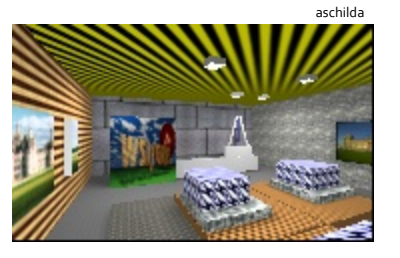

#### Gives less blurry textures

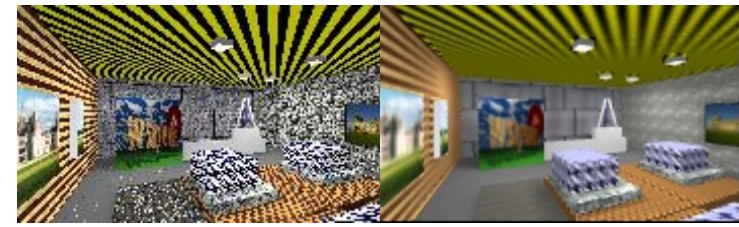

nearest neighbor bilinear

### Problem with Isotropic Filtering

Uniform averaging (isotropic filtering) in screen space becomes non-uniform (anisotropic) in texture space

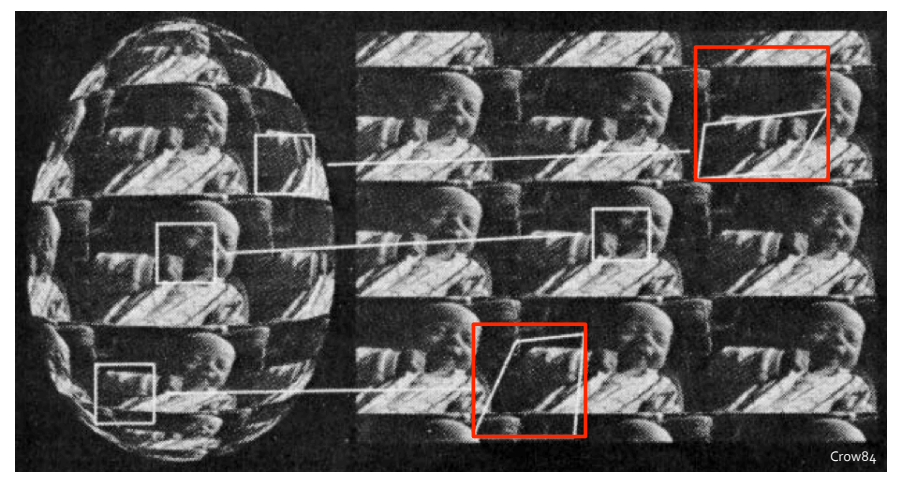

### Problem with Isotropic Filtering

Texture distortion happens not only due to surface curving, but also due to perspective projection

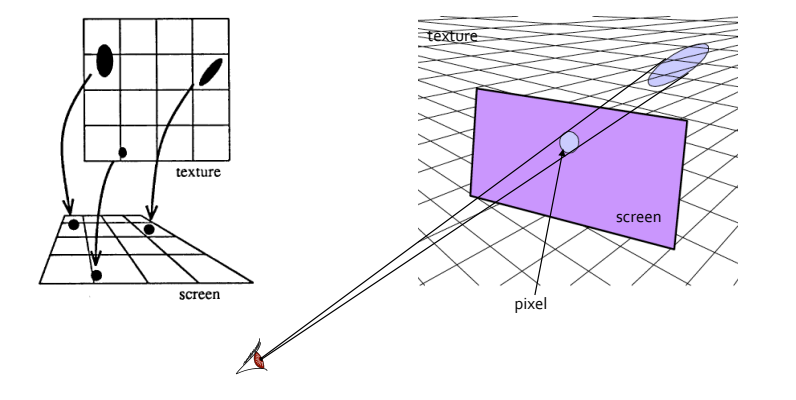

### Anisotropic Filtering

Summed-area table is constrained to axis-aligned rectangle 

Alternative: approximate quad with several smaller mipmap samples along line of anisotropy texture space

pixel's cell

texture

mipmap<br>samples

pixel space

- line of anisotropy along the longer of the quad edges
- use the shorter of the quad edges to determine level
- number of samples  $=$ ratio of long/short quad edges

Pixel color is weighted average of the samples

line of anisotr<mark>o</mark>py